## AME-Pariksha/ INSTRUCTION No: 02/2018 Dtd. 20.09.2018

## **Subject – Dos and Don't to be followed in AME- Registration Module.**

Since the opening of the NEW **'pariksha.dgca.gov.in'** for **AME**, Help-desk is receiving the following **common queries** from the candidates. It is observed that, candidates are raising the queries directly, **without reading the User Manual, FAQs & Instructions.**

The 'Query' option is introduced for the benefit of the candidates to raise queries, which may not be covered under User Manual, Instructions, FAQ, CAR etc. CEO is in the process of providing satisfactory resolution of all the queries in the shortest possible time. Candidates are advised to wait and not to raise same query again and again.

To minimize the common queries, CEO will update the FAQs and/ or User Manual accordingly time to time.

Candidates are again advised to read the User Manual/ Instructions in details before proceeding in this portal. On the basis of common queries/ e-mail received by the candidates, following salient points are tabulated below for the benefit of the candidates.

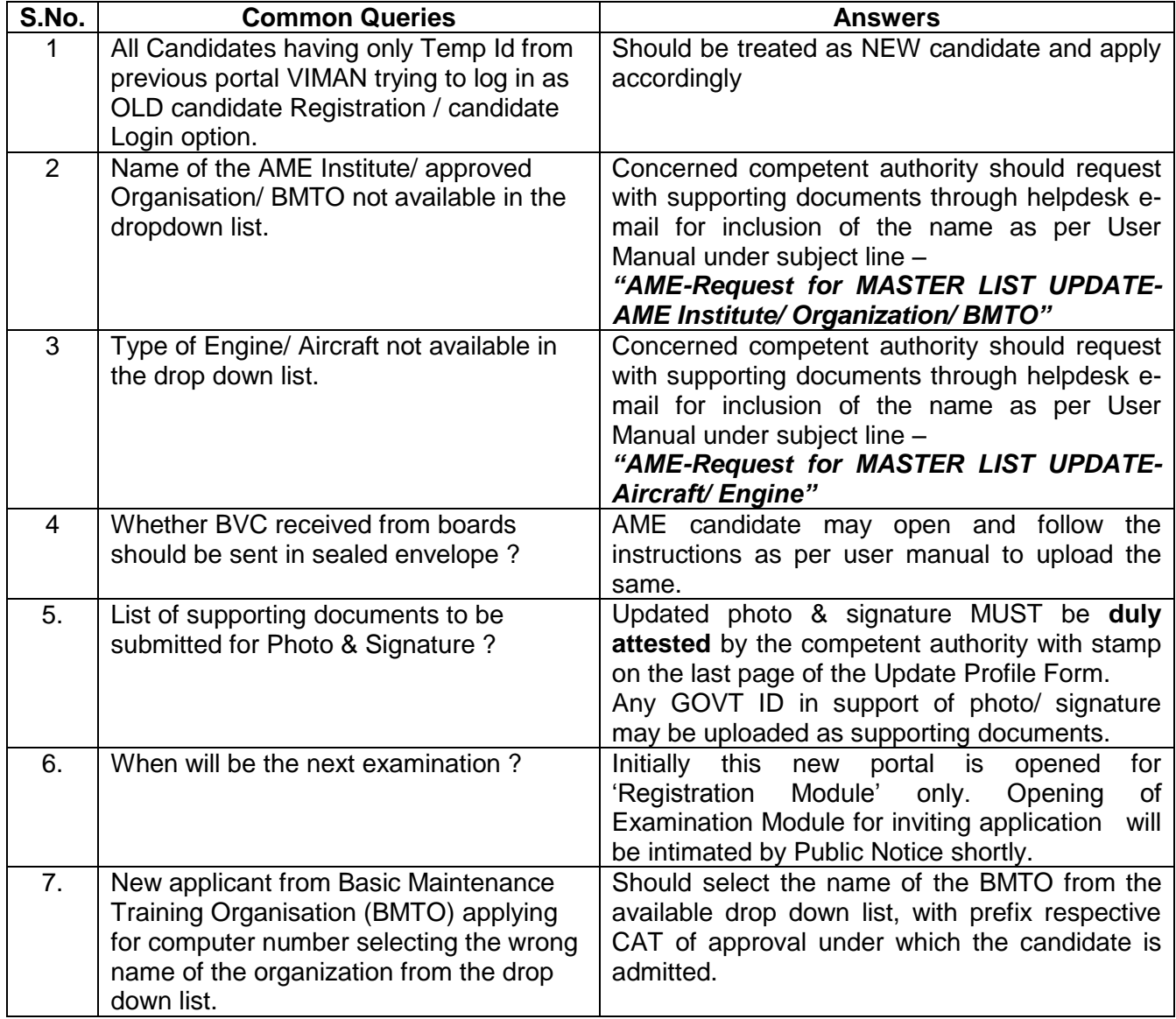